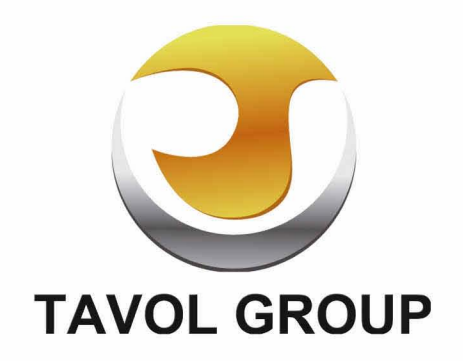

# 山东泰沃建筑工程有限公司 Shandong Tavol Construction Engineering Co., Ltd

TEL: 0886 538 8520698

FAX: 0886 538 8520697

Mobile: 0886 15854803000

E-Mail: sales@tavolgroup.com

Website: www.tavolgroup.com

Head Office: 15F Guoshan Centre, No 46 Changcheng Rd., Talan City, Shangdong, China

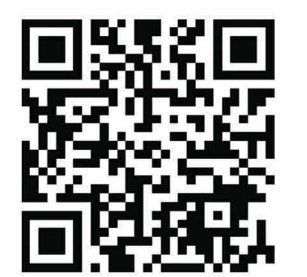

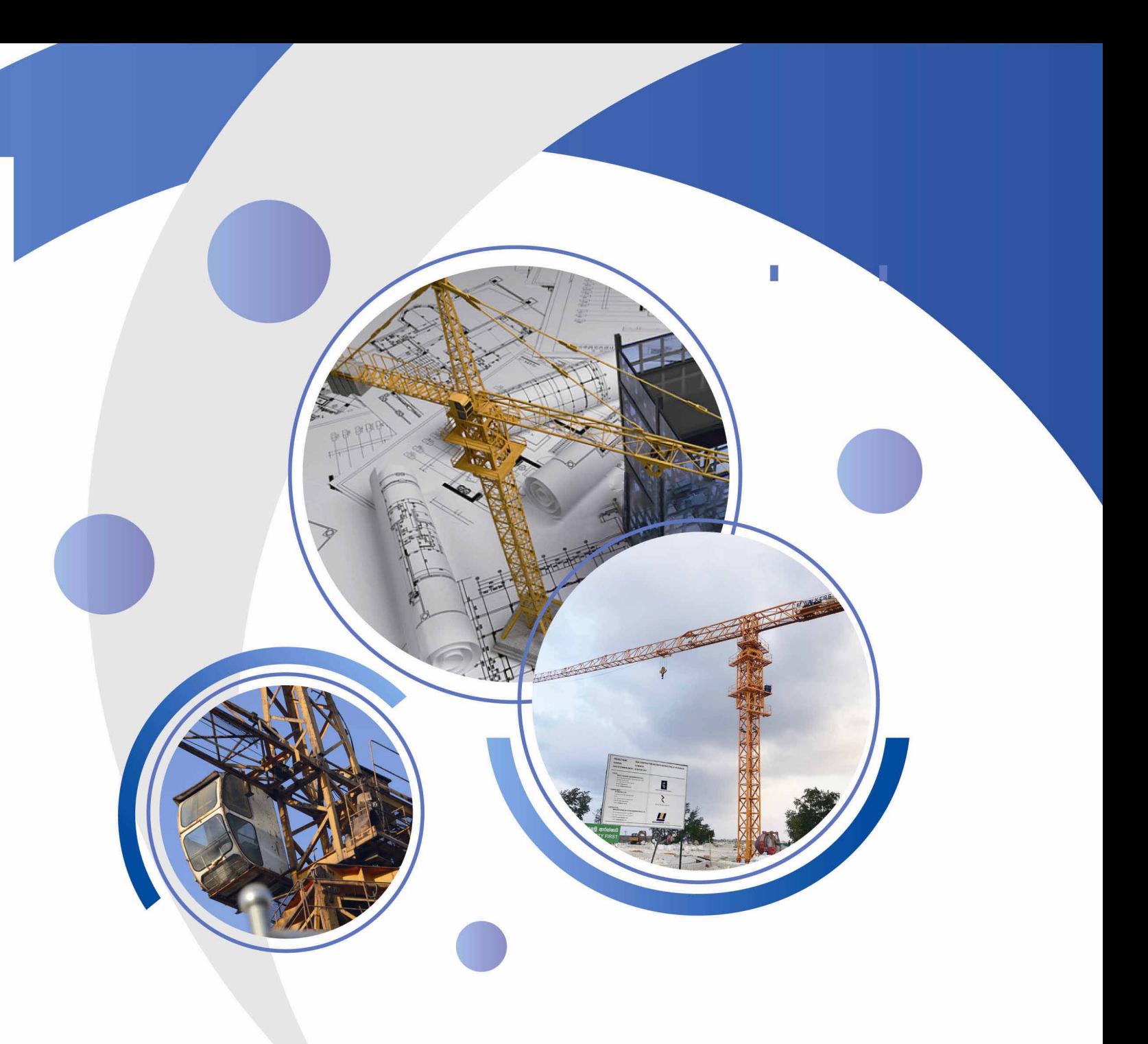

# 山东泰沃建筑工程有限公司

**Shandong Tavol Construction Engineering Co., Ltd** 

# **Specialist For Construction Machinery Manfacturers and Suppliers**

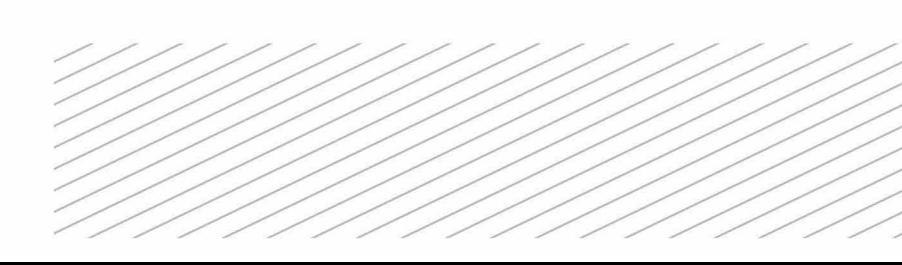

urduuo;

Shandong Tavol Construction Engineering Co., Ltd. is an esteemed, leading disciplined and quality manufacturer and service provider for t Construction Machinery. Located in Zhangqiu City of Shandong Province, has 350 employees, two factory zone, take the lands 96000m<sup>2</sup>, workshop 18 x 66000m<sup>2</sup> in total, two office building with total 6300m<sup>2</sup>, mainly design, manufacture, sales and after service for the Tower Cranes with Capacity below QTZ31.5-7040, Construction Building Hoist below SS100/100 and SC200/200.

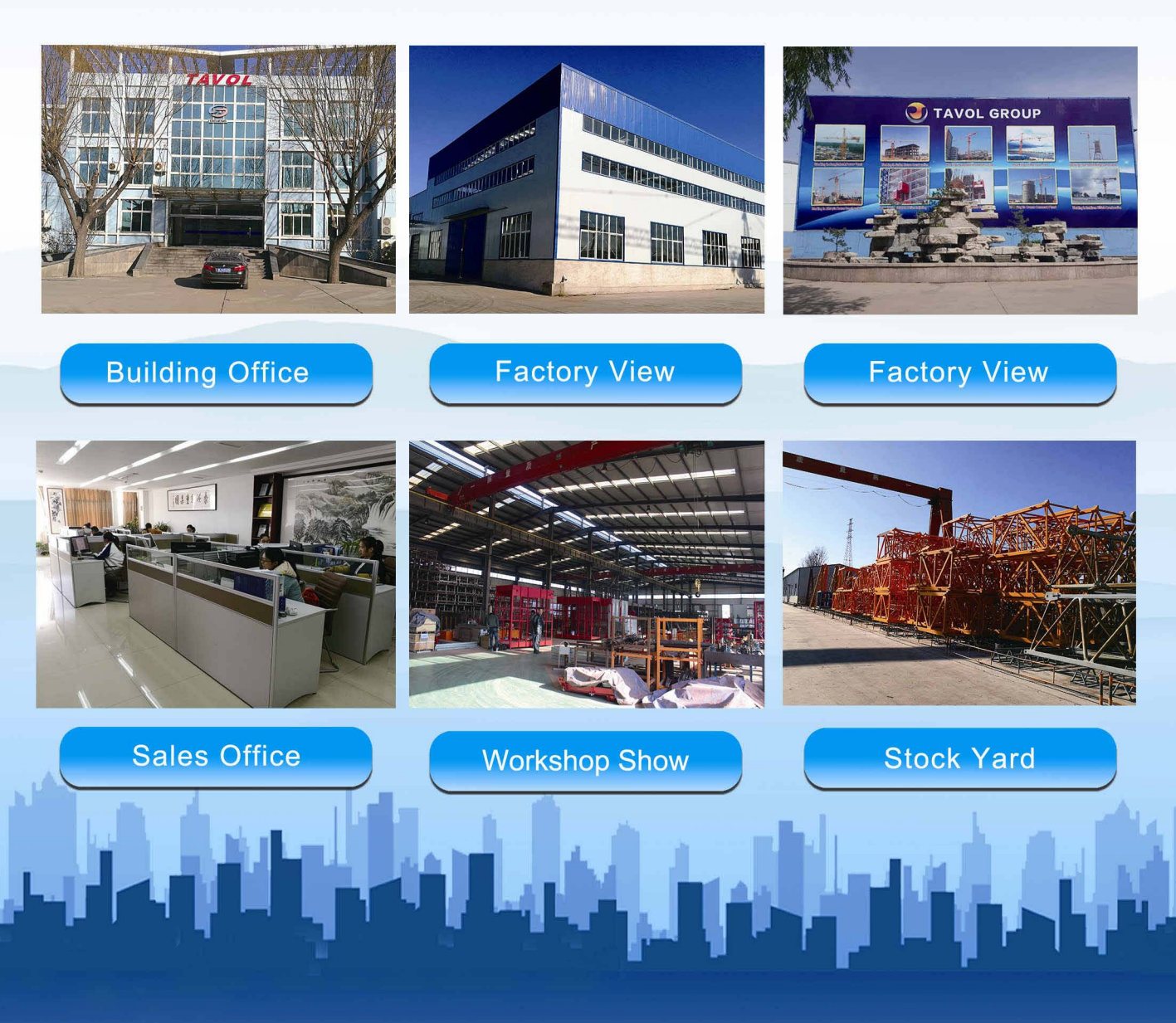

# **Top Kits Tower Crane**

U 山东泰沃建筑工程有限公司

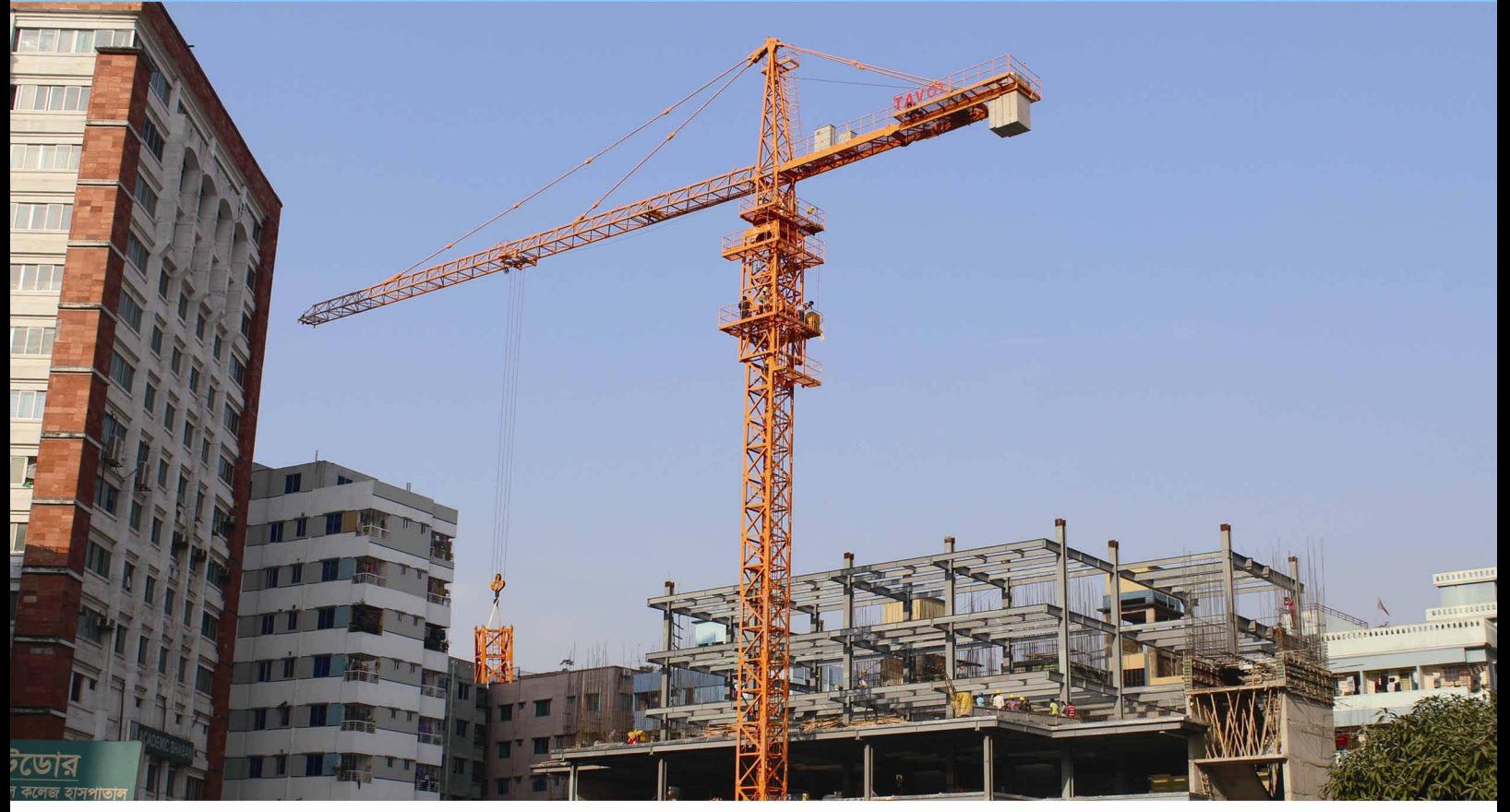

#### **Technical Specification**

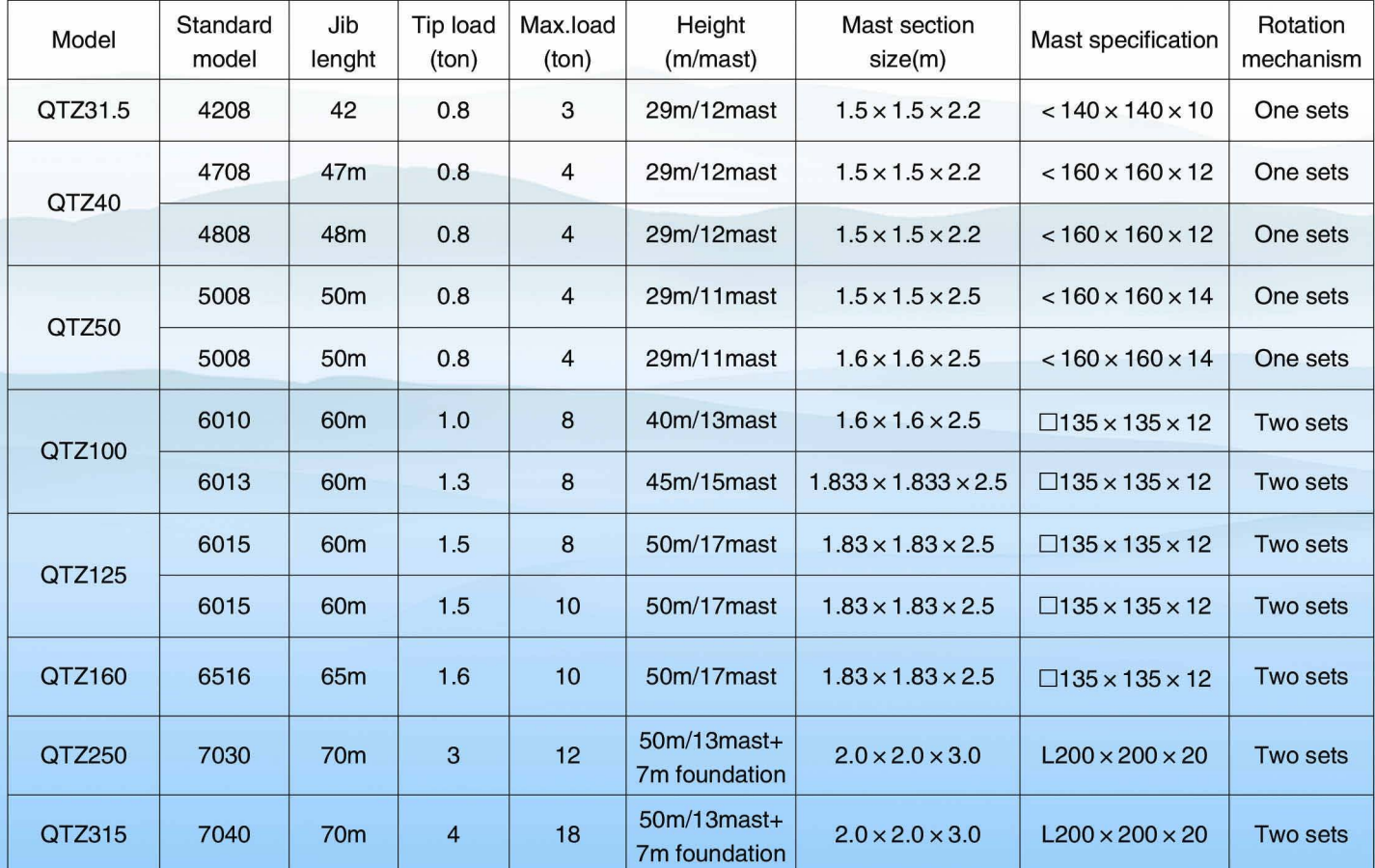

# **Top Kits Tower Crane**

)山 东 泰 沃 建 筑 工 程 有 限 公 司<br>)shanpong tavol construction engineering co.,Ltp

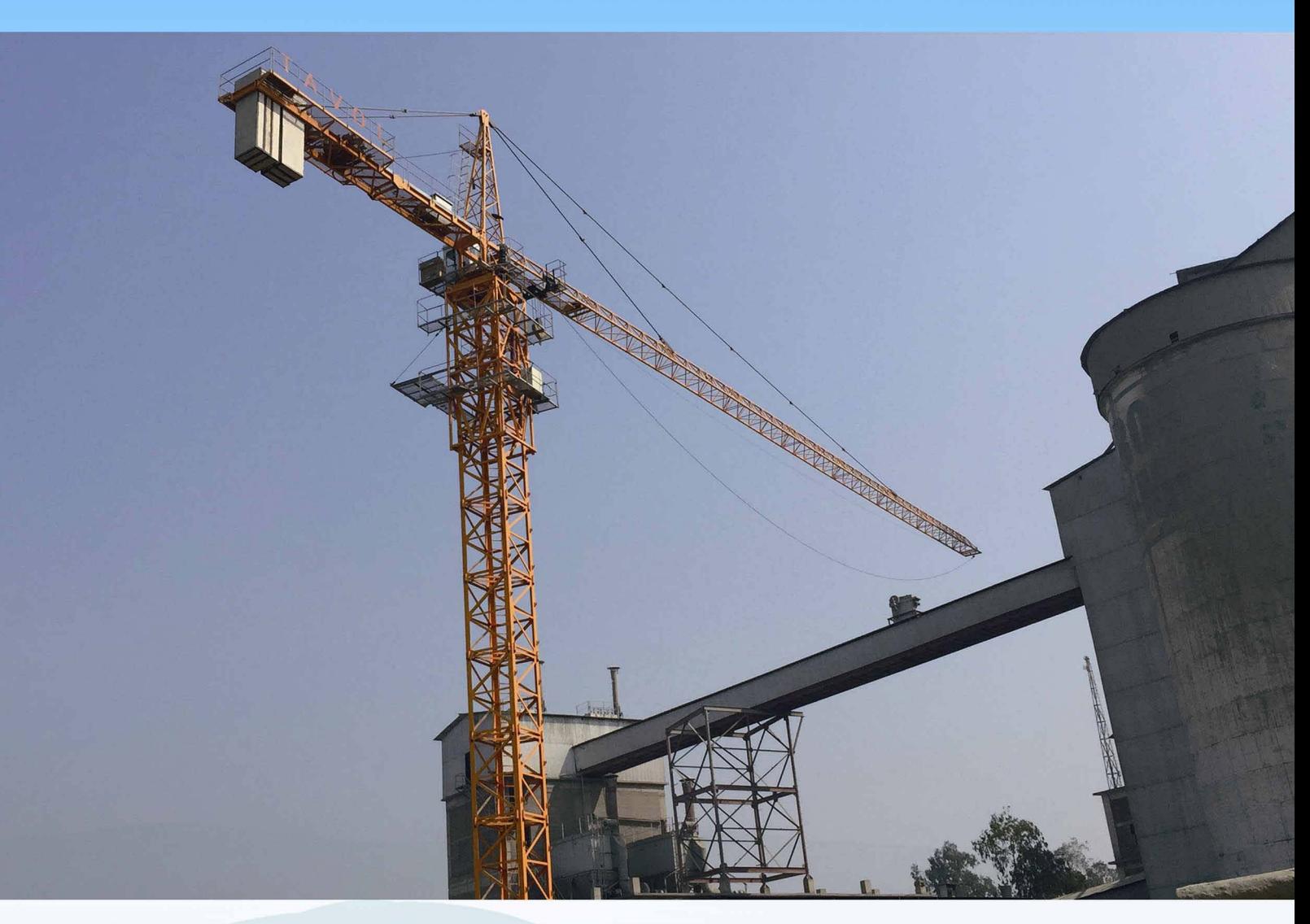

#### **Top kits Specification**

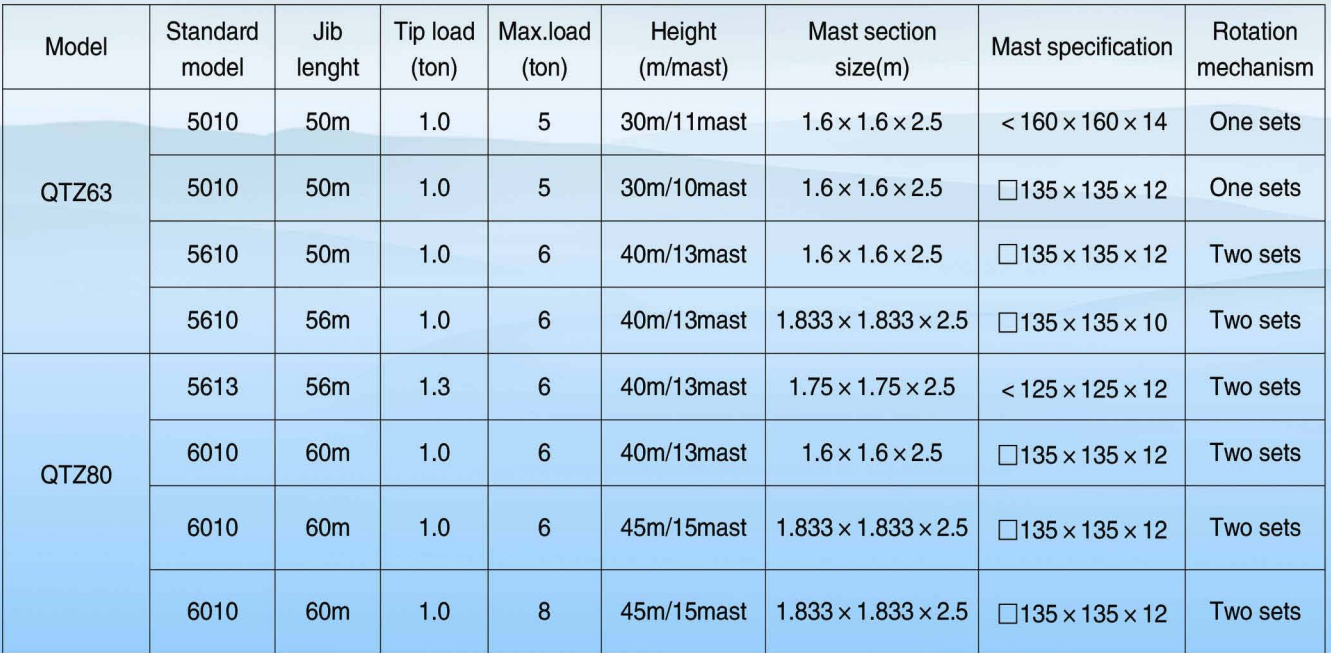

# **Topless Tower Crane**

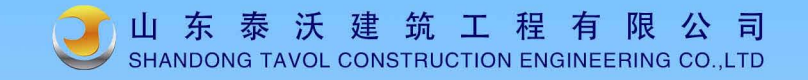

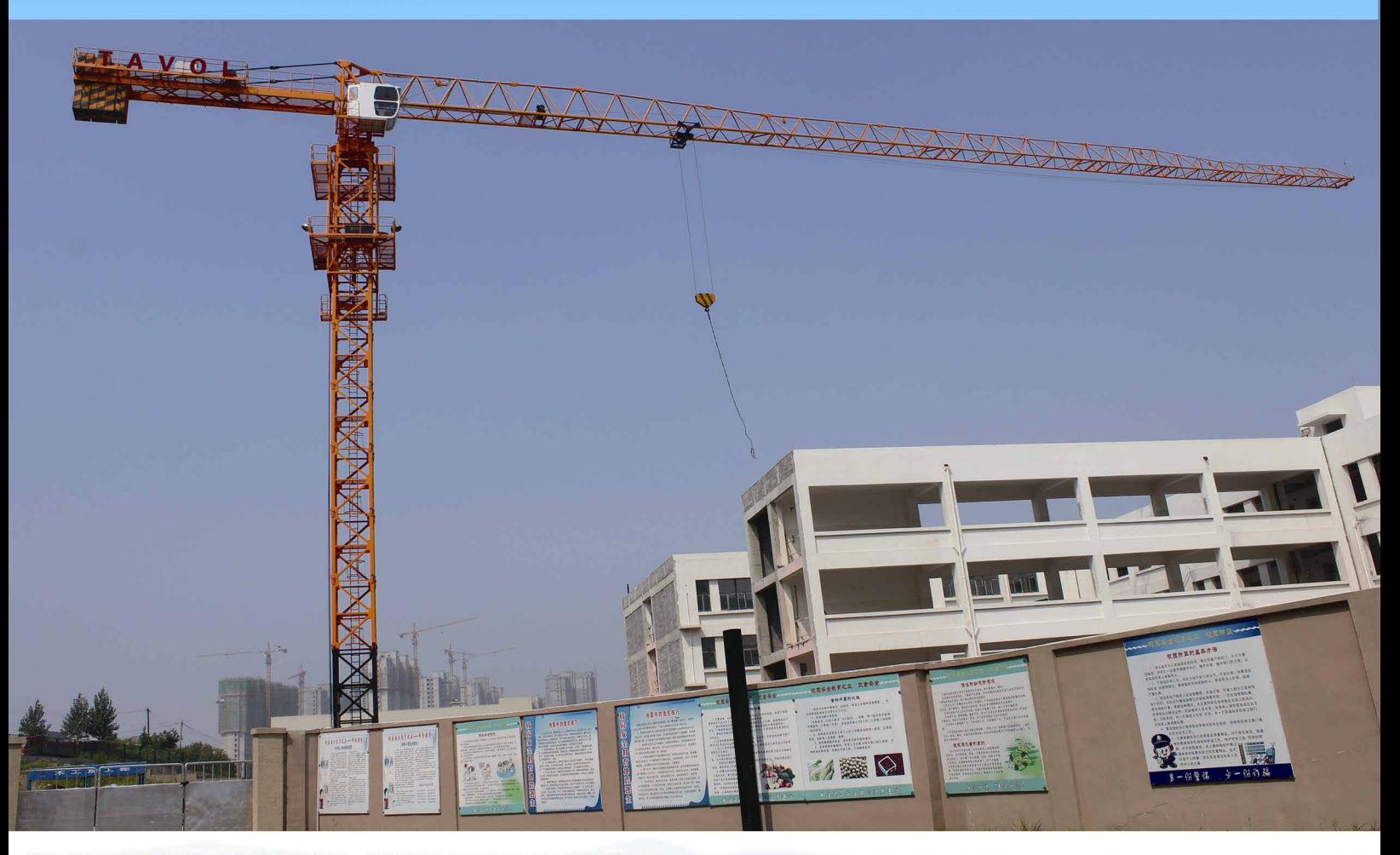

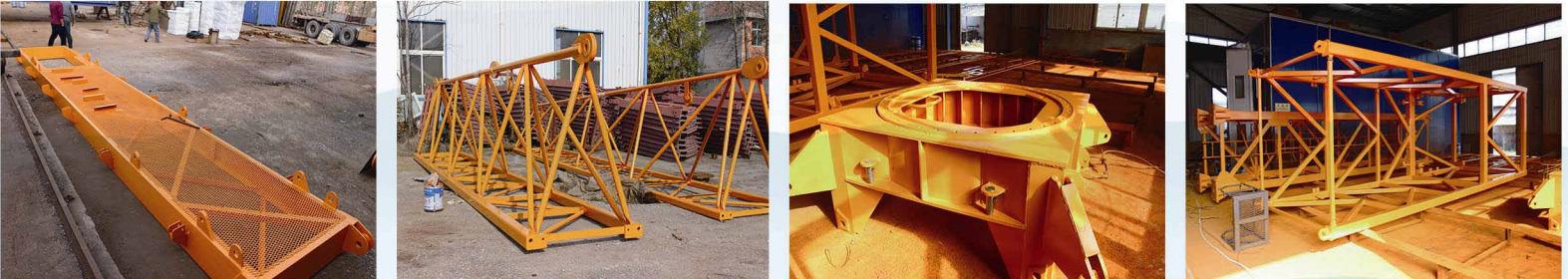

#### **Technical Specification**

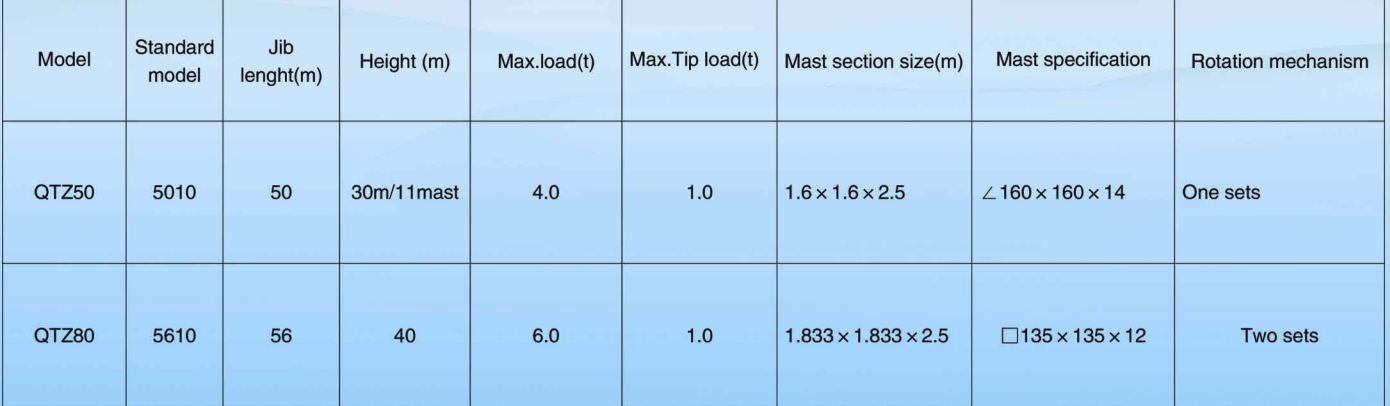

Construction Building Hoist 3 出东泰沃建筑工程有限公司

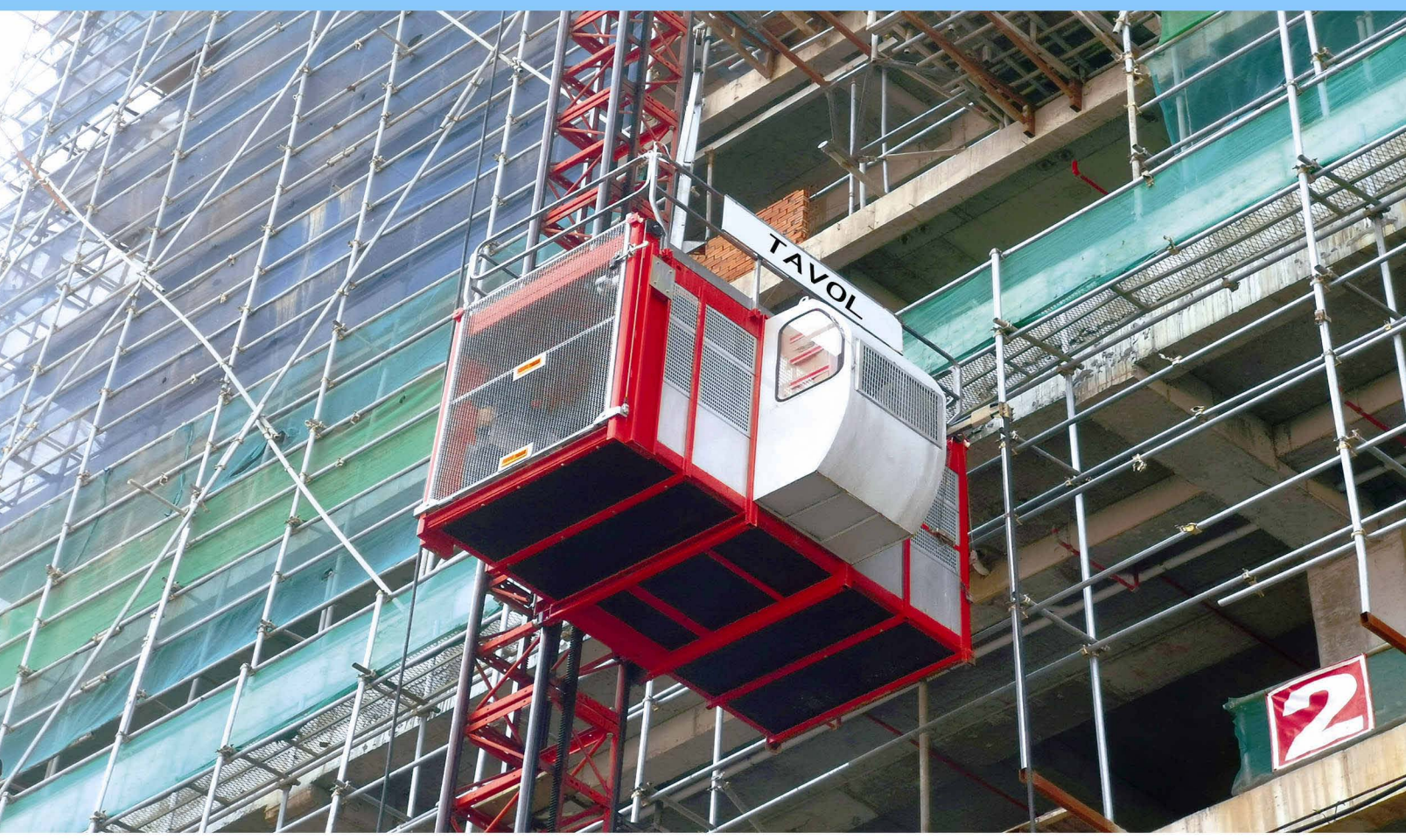

#### **Technical Specification**

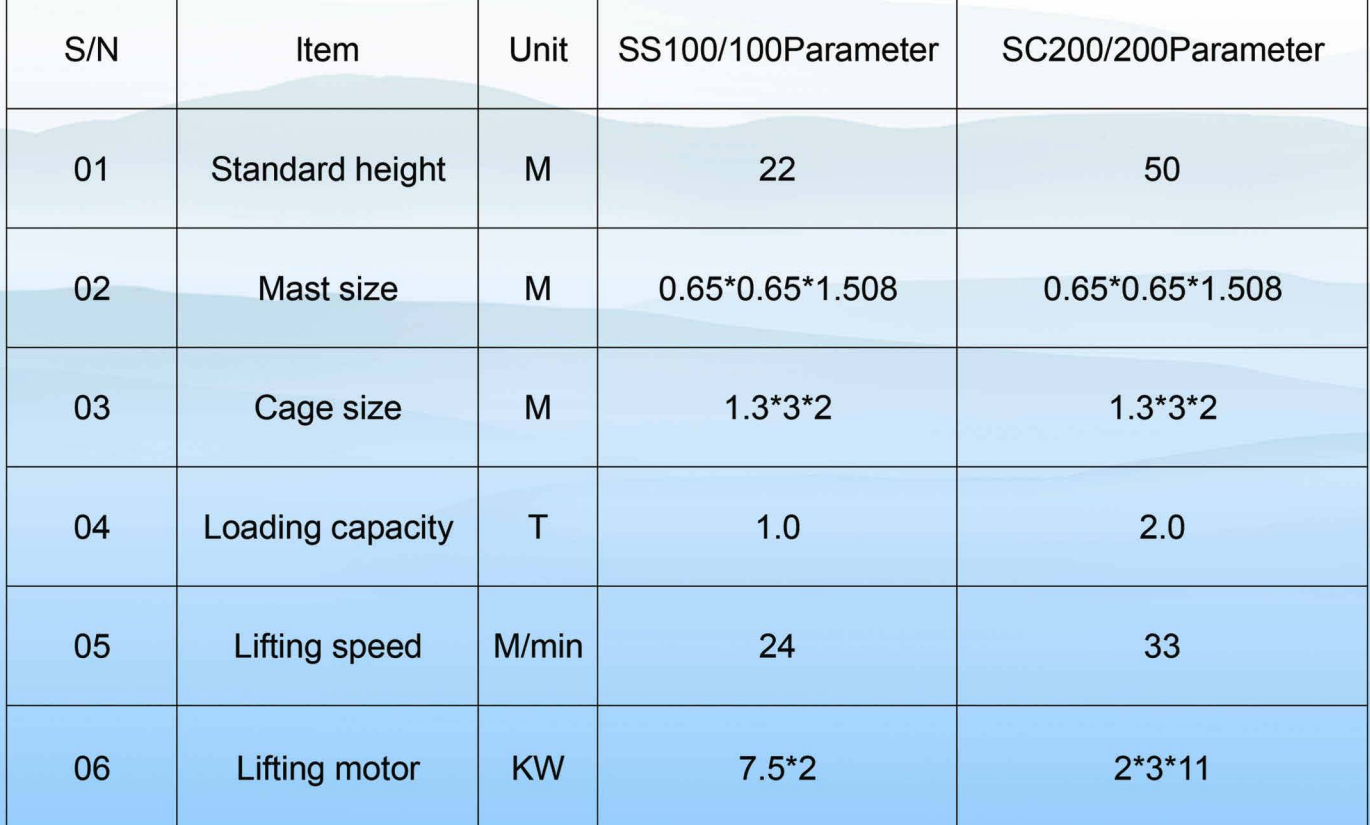

### **Manufacture Equipment**

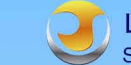

山 东 泰 沃 建 筑 工 程 有 限 公 司<br>SHANDONG TAVOL CONSTRUCTION ENGINEERING CO.,LTD

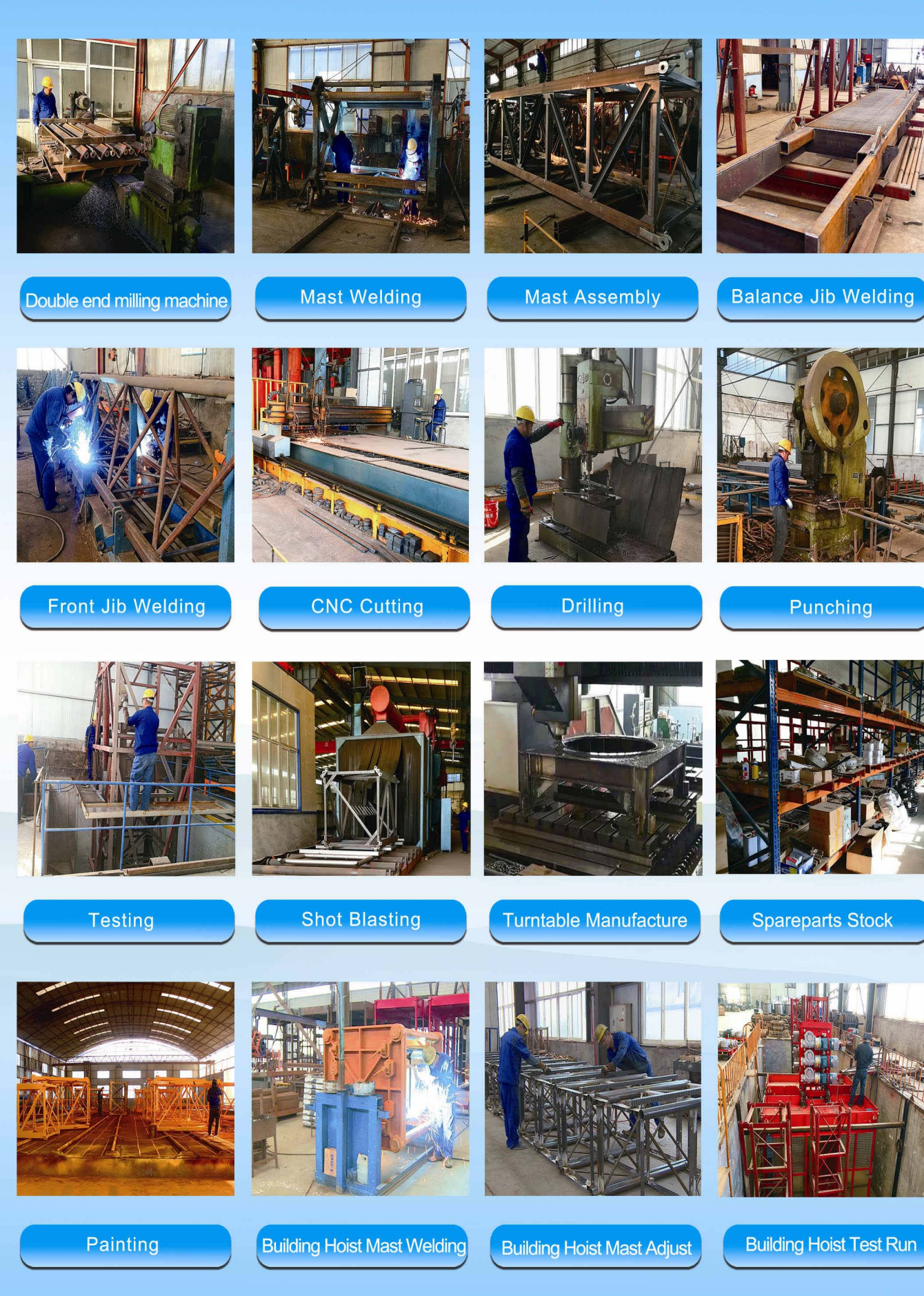

# Delivery

# 山 东 泰 沃 建 筑 工 程 有 限 公 司<br>SHANDONG TAVOL CONSTRUCTION ENGINEERING CO.,LTD

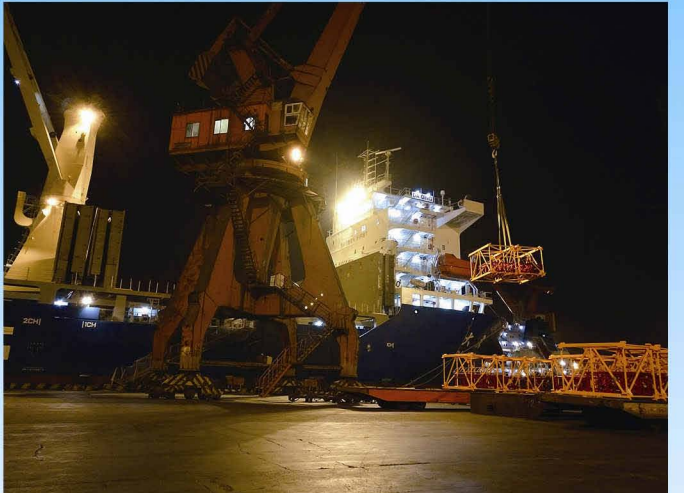

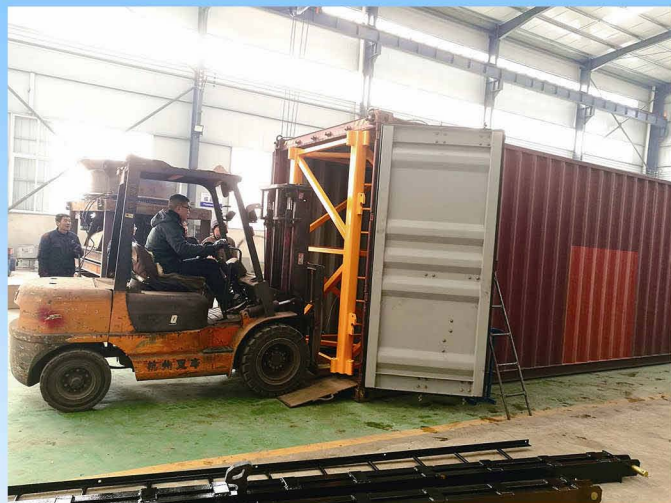

**Tower Cranes Container Loading** 

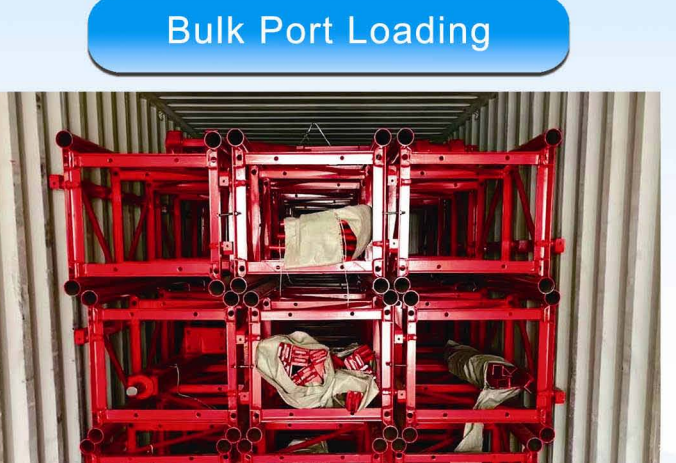

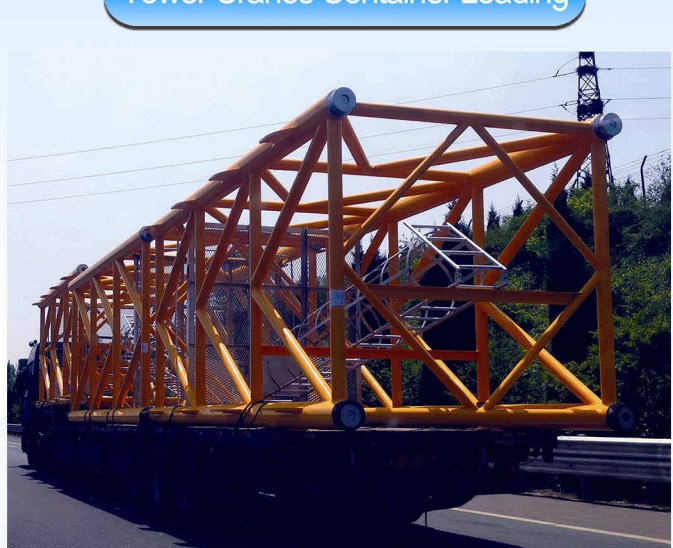

#### **Truck Transportation**

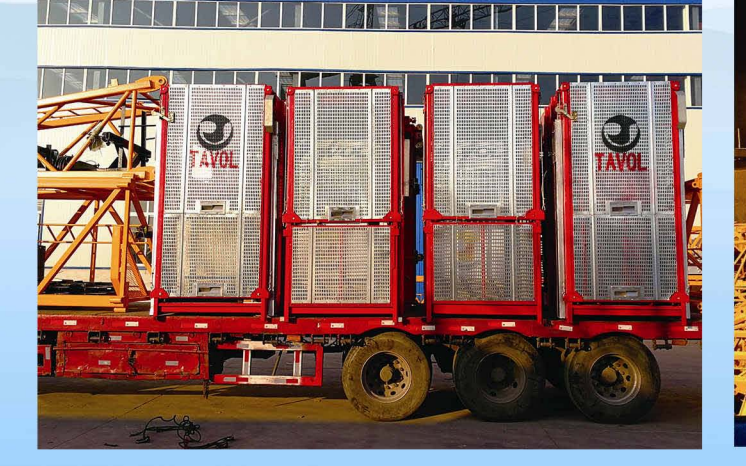

**Hoist Container Packing** 

**Hoist Truck Packing** 

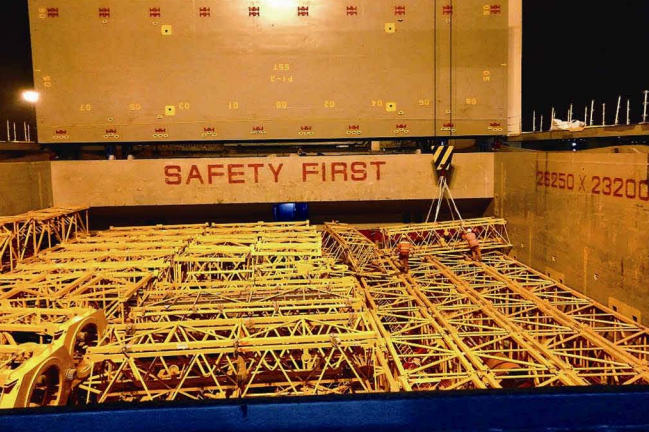

Vessel Packing

# **Project Case**

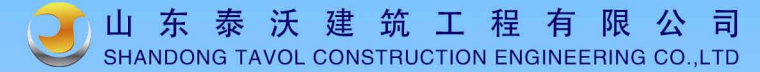

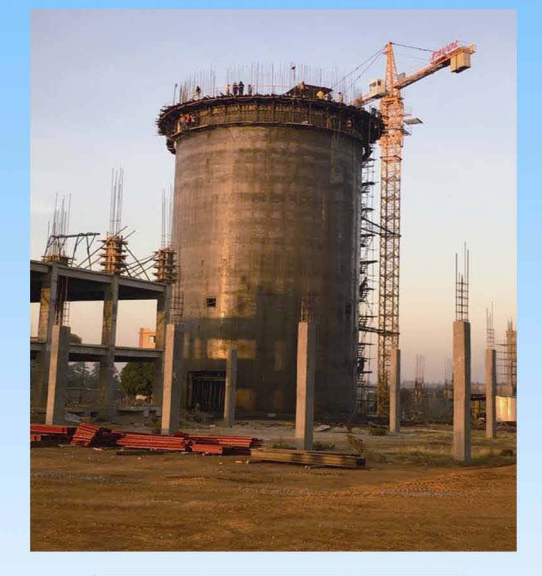

Uganda Water Power

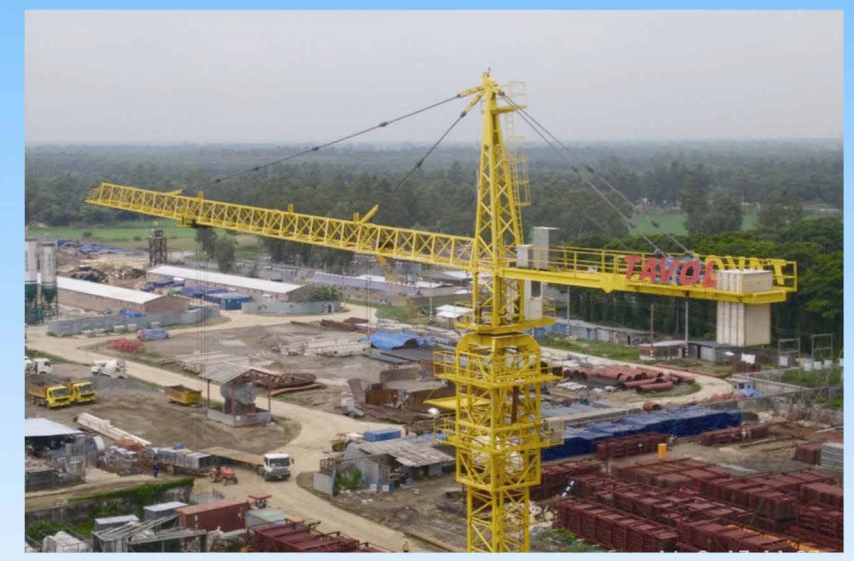

**China Energy Construction Group** 

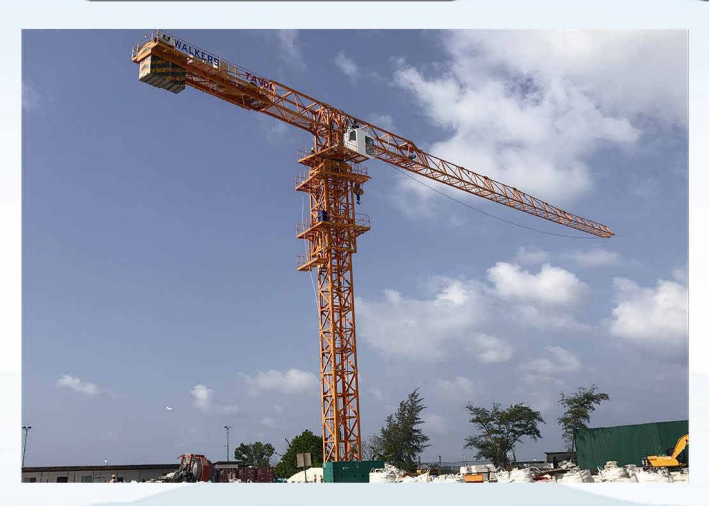

Maldives Oil Tank Construction

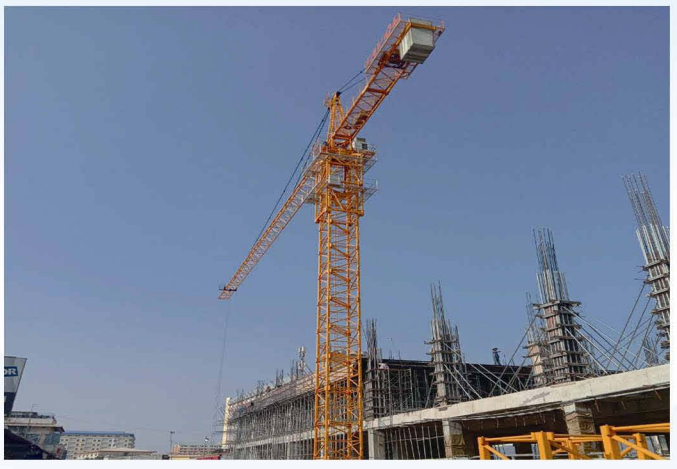

**Cambodia Building Construction** 

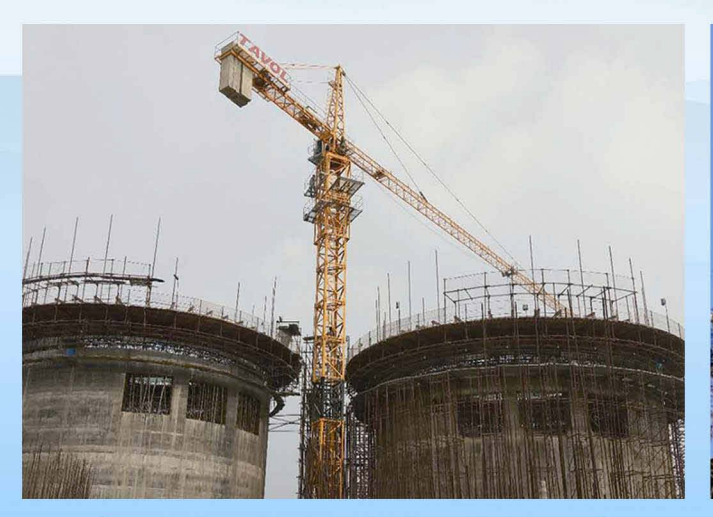

**Bangladesh Cement Construction** 

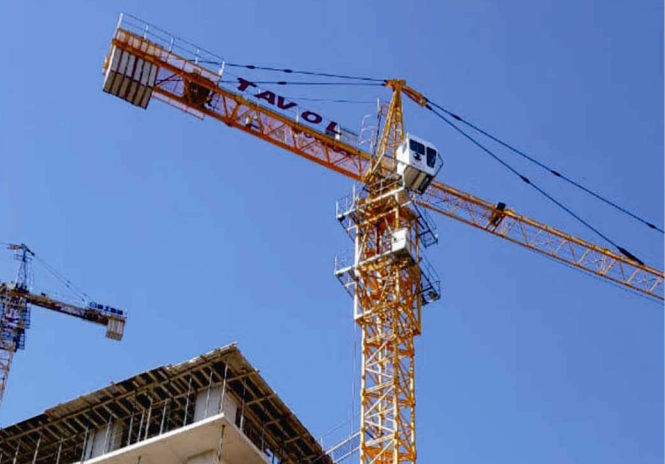

Georgia Building Construction

# **Project Case**

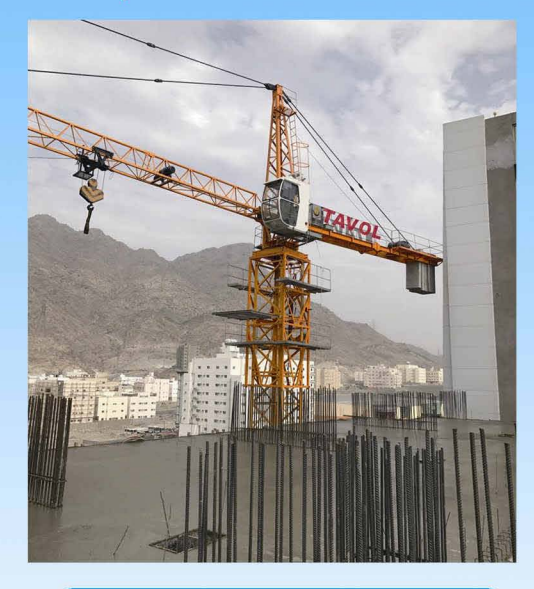

**Saudi Arabia Building Construction** 

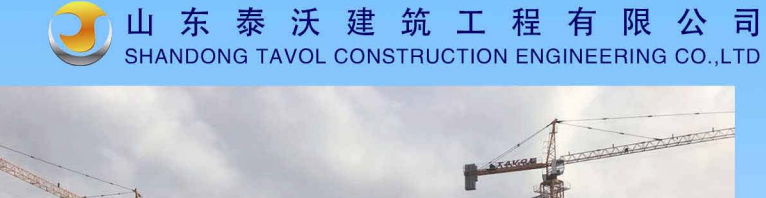

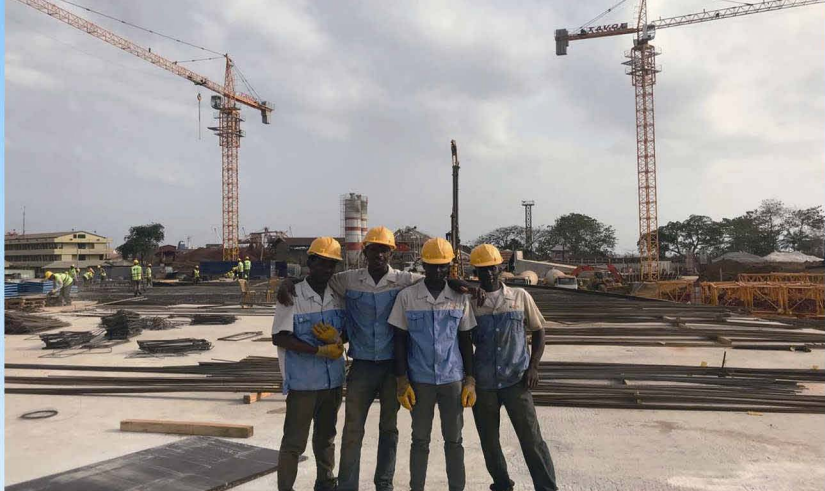

**Guinea Building Construction** 

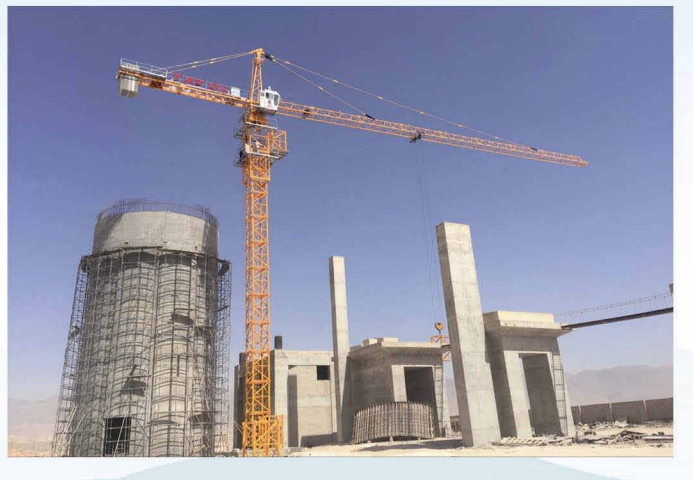

**Oman Cement Construction** 

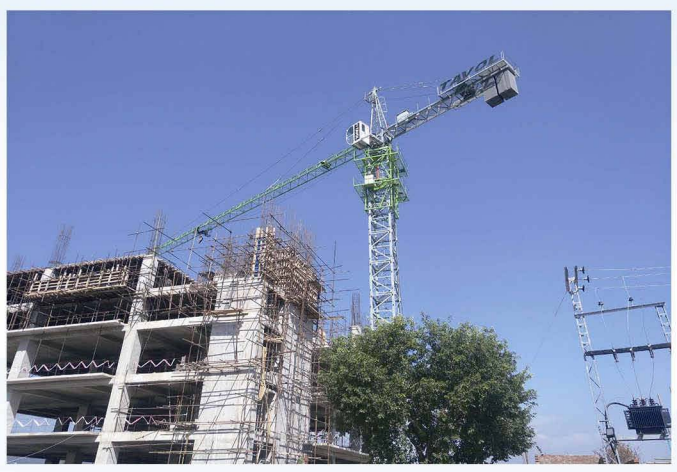

**Pakistan Building Construction** 

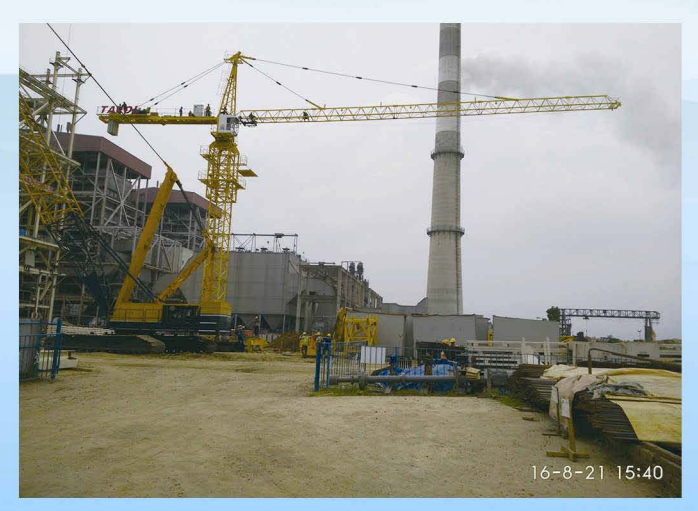

**Bangladesh Power Plant** 

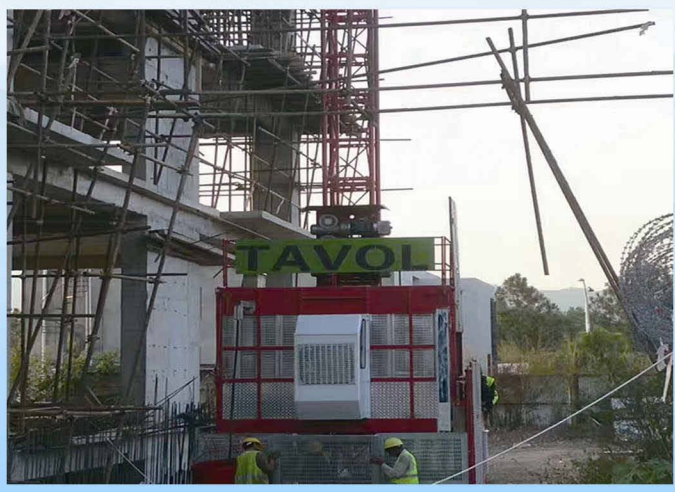

#### **Pakistan Construction Hoist**

## **Client Visit**

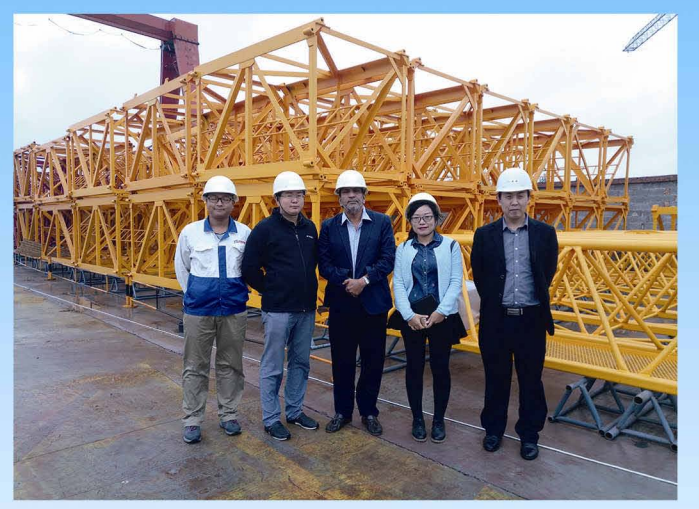

● 山 东 泰 沃 建 筑 工 程 有 限 公 司<br>● SHANDONG TAVOL CONSTRUCTION ENGINEERING CO.,LTD

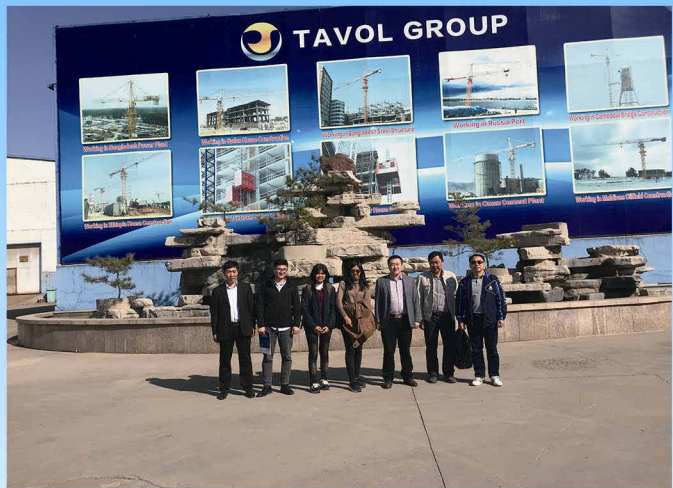

**Thailand Client Visit** 

**Sri Lanka Client Visit** 

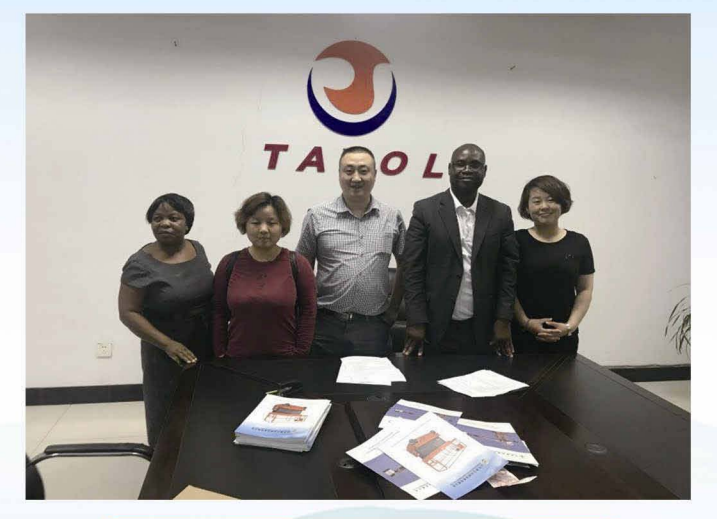

#### **Malawi Client Visit**

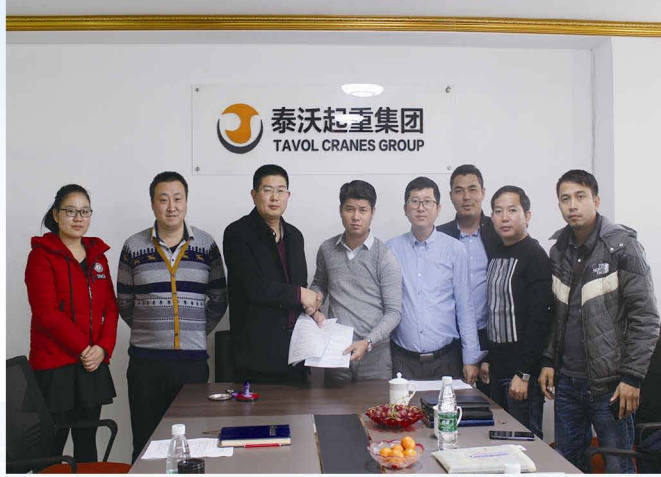

#### **Cambodia Client Visit**

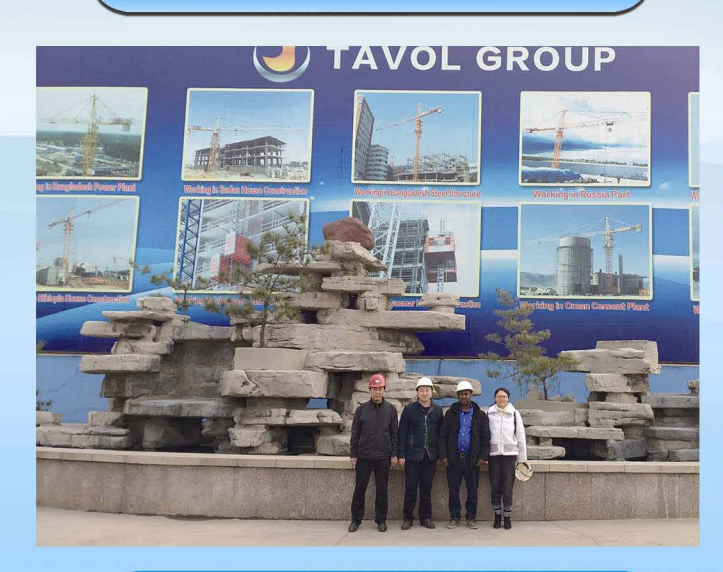

**Ethiopian Client Visit** 

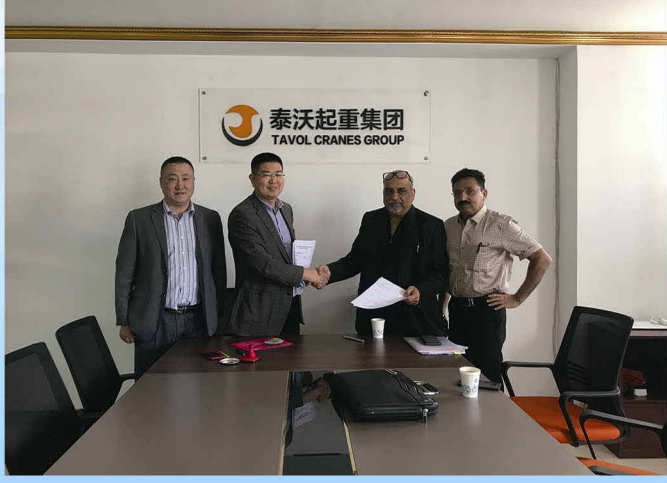

#### **Indian Client Visit**